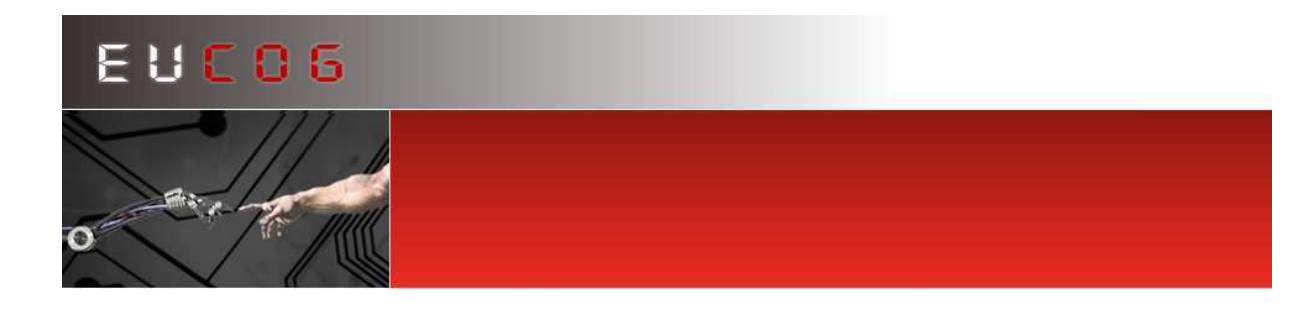

# **EUCogIII Autumn Meeting**

Odense, Denmark, 25-26 August 2012

Welcome to the EU Cognition Network Autumn Meeting. This event is hosted by the University of Southern Denmark and focusses on Soft Robotics. We are fortunate to have five invited speakers of international repute who will give talks during the meeting, and there are plenty of opportunities for social and scientific networking during the coffee and lunch breaks and the conference banquet.

We thank the local organisers, particularly Vibeke Nielsen of the Mærsk Institute, and the Accommodation Service of the University of Southern Denmark, for managing the arrangements on our behalf.

We hope you find the Autumn Meeting enjoyable, educational and fruitfully productive.

The Organisers

The Programme information is presented next, in various colours to ease its interpretation:

- the main heading for each day of the programme;
- details for the talks;
- refreshment breaks, lunch and the banquet;
- bus timing for transport to and from Odense City Centre.

### **Saturday, 25th August**

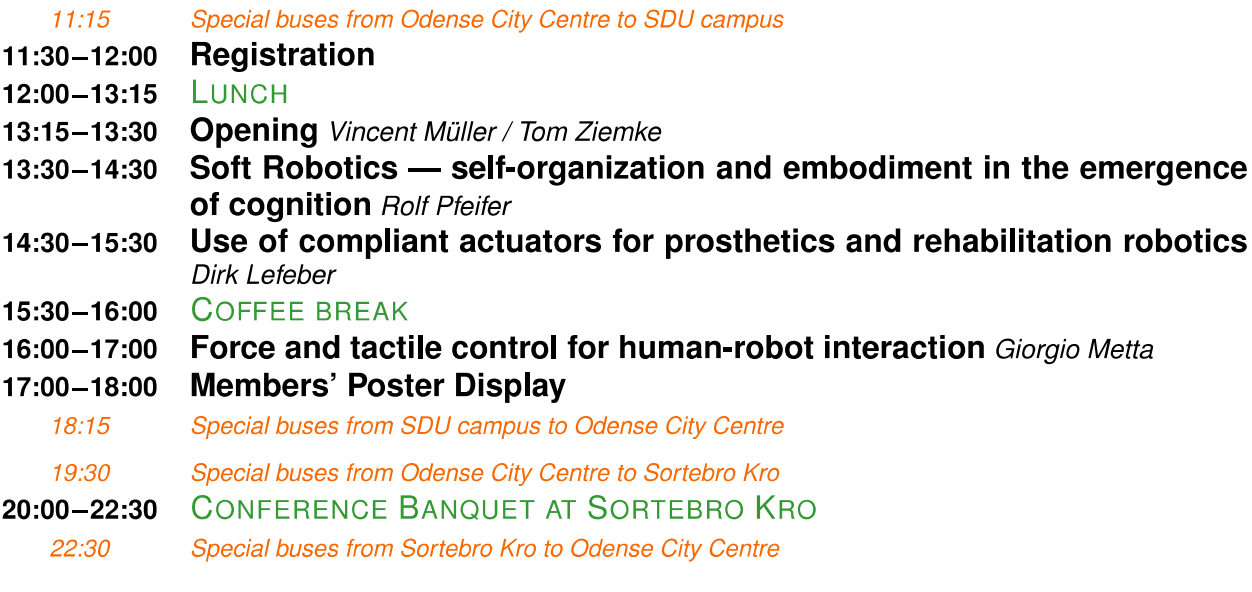

#### **Sunday, 26th August**

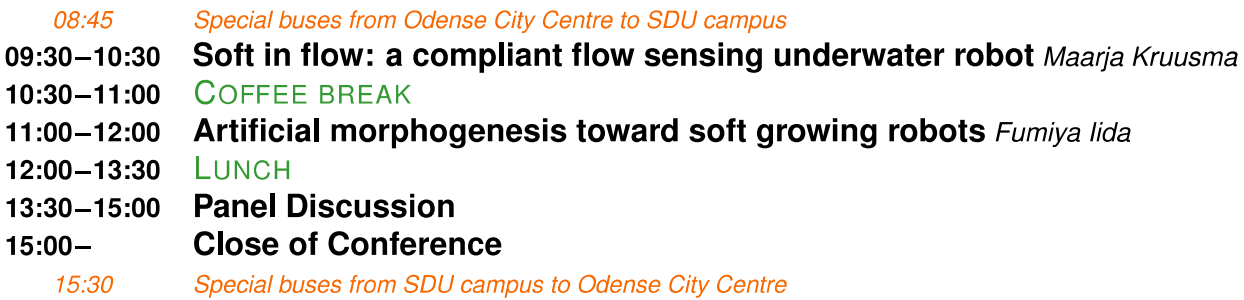

## **Programme Notes**

Poster exhibitors should set their poster up on the boards provided before the meeting opens. The posters can be taken down just after lunch on Sunday 26th, before the Panel Discussion.

Coffee breaks take place just outside the conference auditorium, near to the poster exhibition. Lunch will be served in the SDU restaurant, on the floor above the conference centre.

The banquet is at Sortebro Kro, a modern restaurant in a famous historic building. It can be found at the Funen Village, which is marked on the A3 map on the "Visit Odense Bykort 2012" sheet as number 20 in the pink series of Attractions. If you choose to drive to the restaurant, there is plenty of parking space at the Funen Village car park.

#### **WiFi Access**

The conference takes place on the campus of SDU (Southern-Denmark University) which does not offer an open WiFi but a) eduroam and b) guest accounts.

See<http://wifi.sdu.dk/>

If you want to use a guest account, you must register for this before the event!

How to Register for a Wifi Guest Account at SDU.

Go to [http://guestaccount.sdu.dk/,](http://guestaccount.sdu.dk/) click the little English icon in the top right :-)), and fill in the form. Choose EUCogIII from the 'event' menu. Some time later (once we at SDU have checked the request) you will receive by email a user name and password and instructions for the SDU wifi.

If you want Wifi access and have registered beforehand on SDU's Guest Account page, then you can connect to the guest network. Choose the network called SDU–GUEST and set the PSK encryption key to sdu–guest. Start your web browser and visit a page; you will be presented with the login screen, in which you put the credentials you received by email. If you have EDUROAM credentials, these should also work but on SDU's EDUROAM network instead.

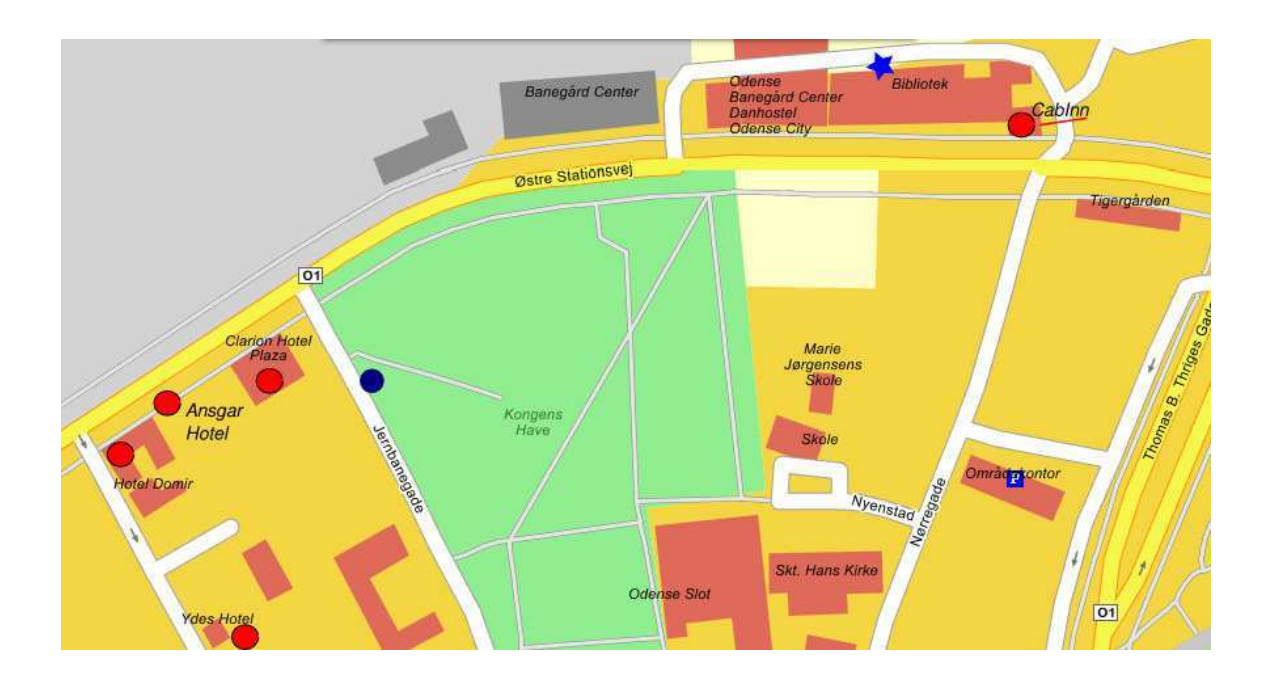

The map above shows the various conference hotels (the red dots) and the pick-up point in Jernbanegade (the blue dot) for the special buses to the University Campus. These buses will leave at the time stated in the main programme; if you miss them, there is a local bus service to the University — go to the bus station (blue star above), which is just behind the building labelled "Bibliotek" next to the CabInn hotel, and take the 41 bus labelled "Universitet". This will cost you about 20 Danish kroner. The driver has change. Note that there are no useful local buses on Sunday.

The map below is of the main buildings at SDU's Odense Campus. At the top of the stairs inside the main entrance you will see the poster exhibition space and signage for the conference. The talks take place in the room to the east of the entrance, marked with the large red dot. The small red dot marks the registration desk. The bus from the city referred to above stops where the blue star is, just outside the building.

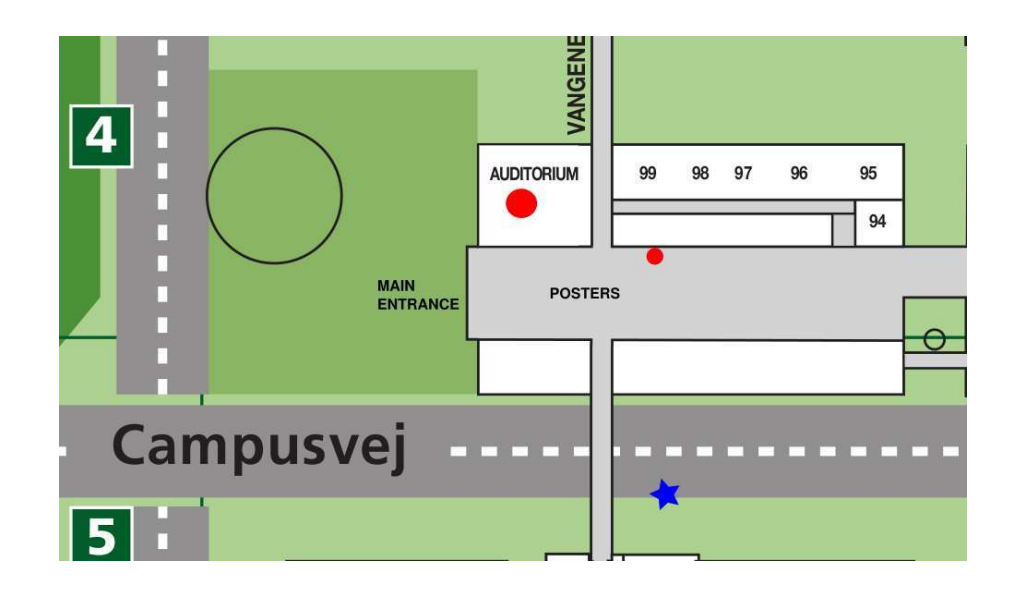

Page 4 out of 4